# **Guidance for Submission to CMI Marking Service**

**A how-to guide for submission of learner assignments to the CMI Marking Service.**

# **REGISTRATION**

In order to access the CMI Marking Service Submission Portal, each centre staff member will be required to have access permissions to them granted by the Awarding Body Support Team.

To request these permissions, please complete the form found at [this](https://docs.google.com/forms/d/1_oDtEV4YdXsbf0Hg7dVfB-gPSoi34linrE8Qj9NsnHc/edit?usp=sharing) link.

### **ACCESS**

The CMI Marking Service Submission Portal can either be accessed via the **Marking Service** tile on the CMI HUB, or via this [direct](https://www.managers.org.uk/mycmi/moderation-marking/marking-service/) link.

## **SUBMISSIONS**

#### **Guidance for completion**

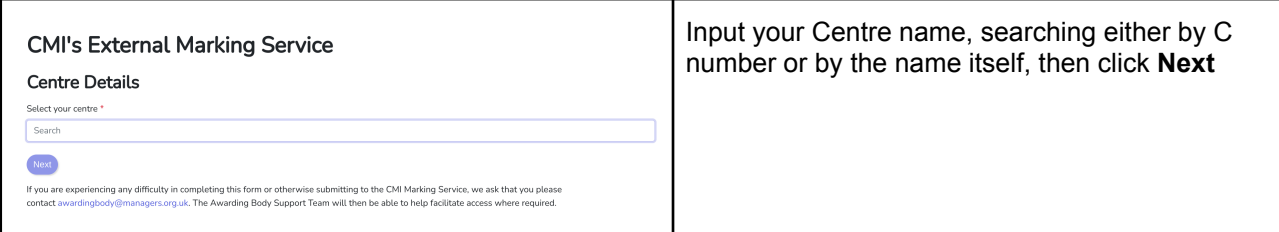

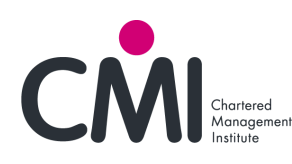

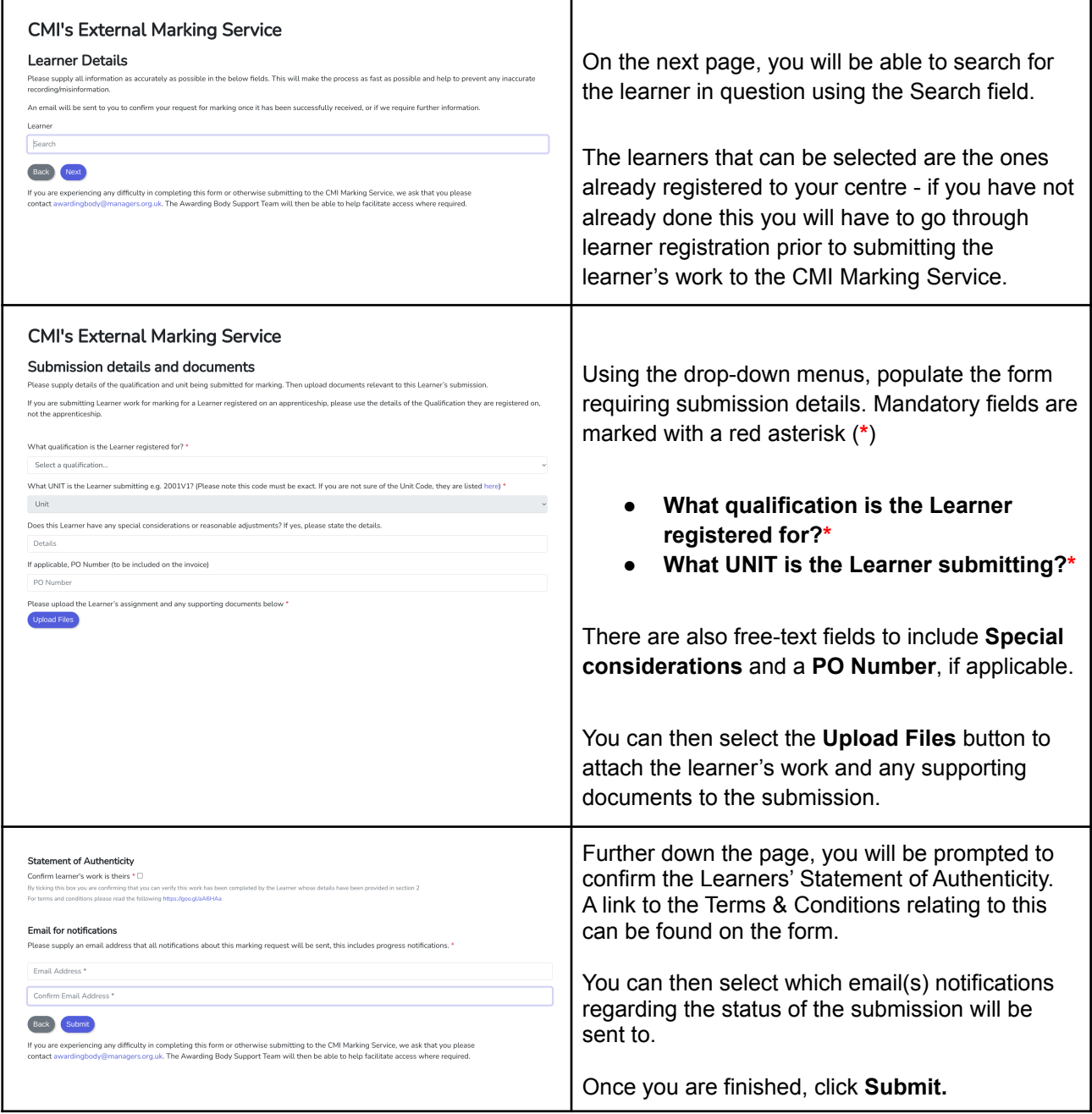

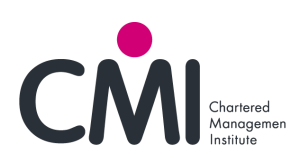